## **DV4mini**

Stand: 2021/03/02 05:37

Autor: Kim Hübel - DG9VH, dg9vh@darc.de

## **Inhaltsverzeichnis**

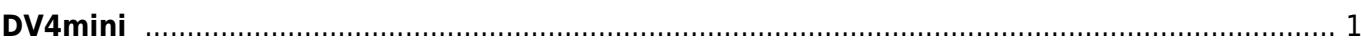

## <span id="page-4-0"></span>**DV4mini**

- [Installation und Konfiguration](https://wiki.dg9vh.de/dmr:dv4mini:installation_und_konfiguration)
- [Alternatives ControlCenter von DL5KV](https://wiki.dg9vh.de/dmr:dv4mini:alternatives_controlcenter_von_dl5kv)
- [Automatischer Neustart der dv\\_serial auf einem Banana Pi Pro](https://wiki.dg9vh.de/dmr:dv4mini:automatischer_neustart_der_dv_serial_auf_einem_banana_pi_pro)
- [Betrieb im Brandmeister-Netz](https://wiki.dg9vh.de/dmr:dv4mini:betrieb_im_brandmeister-netz)
- [Frequenzversatz-Doku](https://wiki.dg9vh.de/dmr:dv4mini:frequenzversatz-doku)

From: <https://wiki.dg9vh.de/>- **DG9VH Wiki**

Permanent link: **<https://wiki.dg9vh.de/dmr:dv4mini:start>**

Last update: **2015/12/20 23:34**

**FOR LEY-SANDER FALLS NICHT ANDERS BEZEICHNET, ist der Inhalt dieses Dokuments unter der folgenden** Lizenz veröffentlicht: [CC Attribution-Share Alike 4.0 International](http://creativecommons.org/licenses/by-sa/4.0/)

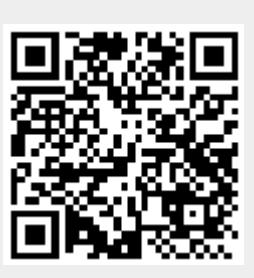